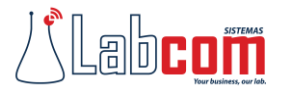

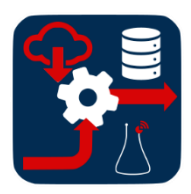

## LRS – Labcom Redirect Server

O LRS - Labcom Redirect Server é uma plataforma de alta capacidade, para roteamento de chamadas baseado na funcionalidade de SIP Redirect, que permite o roteamento avançado em função de bases de dados específicas e/ou eventos de rede.

O LRS permite a importação de bases de dados para roteamento de chamadas (como a BDO de portabilidade) e a oferta de aplicações baseadas em numeração (serviços Tri-dígito e serviços 0800).

A Base Dinâmica de Assinantes permite bloquear chamadas para um número em função do resultado de chamadas anteriores para aquele número.

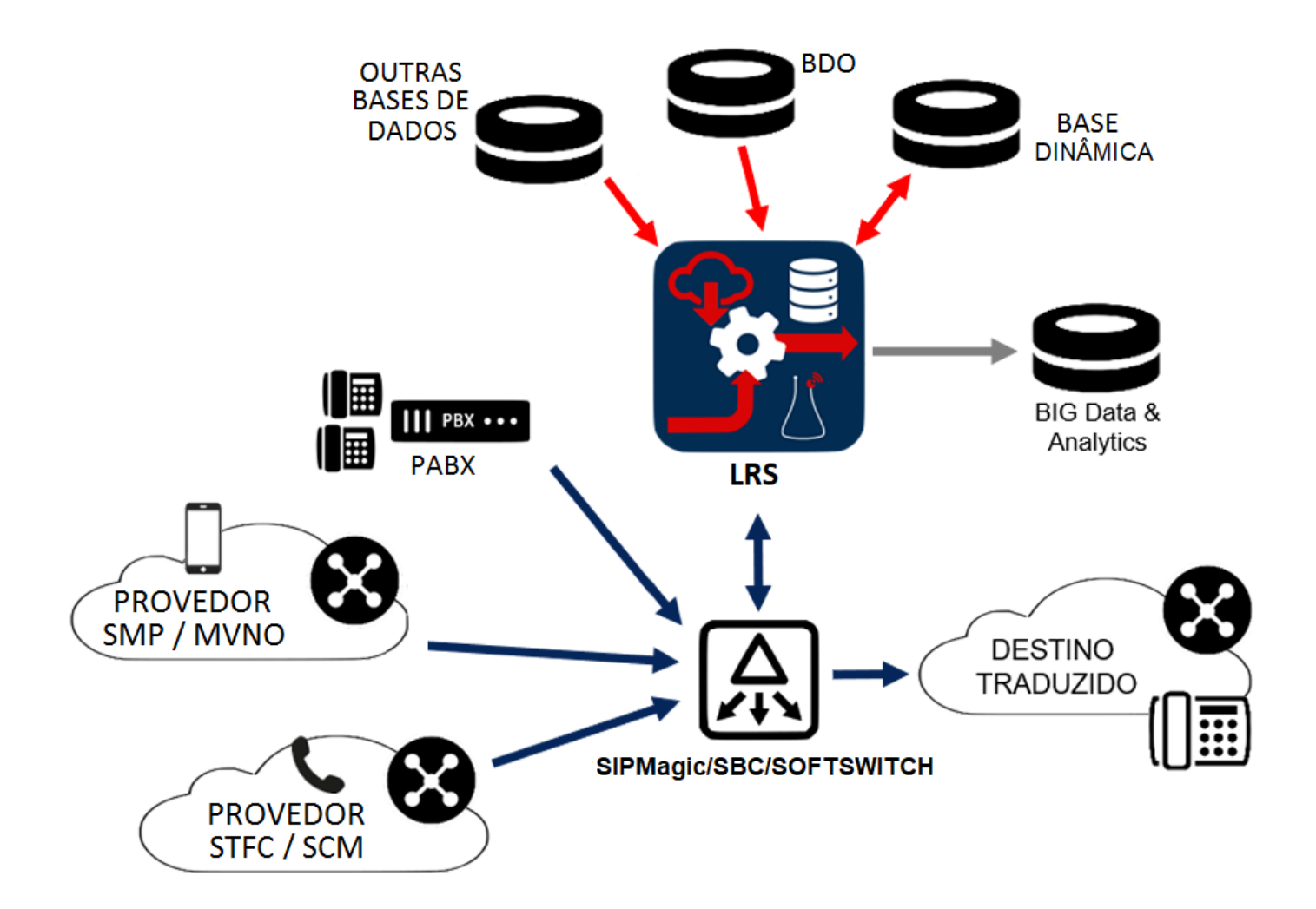

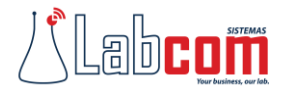

## Análise de Dados e Big Data

O LRS oferece um conjunto de estatísticas de chamadas que pode ser exportado e processado por aplicações e ferramentas de big data/analytics para estudos de desempenho e perfil de uso da rede de interconexão.

## Redundância

O LRS tem opções de configuração modular e redundante de alta disponibilidade, permitindo escalabilidade e flexibilidade de configuração. A redundância é feita em modo ativo/hot standby.

## Funcionalidades

- ✓ Base Dinâmica de Assinantes para Liberação/Bloqueio de destinos
	- ✓ Consulta à Base de Liberação Estática
	- ✓ Consulta à Base de Bloqueio Estática
	- ✓ Consulta ao CADUP/PORTAB
	- ✓ Consulta à Base Dinâmica
	- ✓ Atualização da Base Dinâmica a partir de informações do resultado de chamadas (disponível com SIPMagic)
- ✓ Tradução de um número de Serviço Especial (Tri-dígito) para um número local
	- ✓ Em função do tipo (fixo ou móvel) e da localidade cadastrada do assinante originador
- ✓ Tratamento da Portabilidade Numérica
	- ✓ Informar se um número é válido
	- ✓ Informar se um número é portado
	- $\checkmark$  Informar o RN1 de um número
	- ✓ Informar o CNL de um número